## cegid Academy

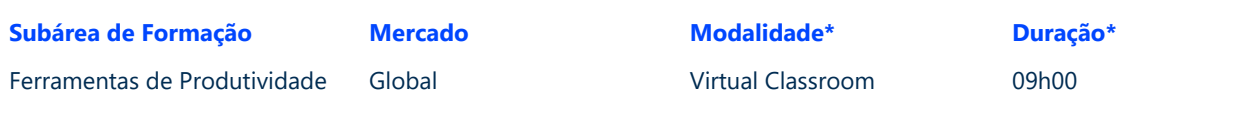

### Conteúdo Programático

# **DAX em Power BI Desktop**

#### **Pré-requisitos Destinatários**

Utilização do computador na ótica do utilizador; conhecimentos de inglês técnico; conhecimentos de Excel (ou similar) ao nível da análise de dados; frequência do módulo de Power [BI Desktop](https://academyblob.blob.core.windows.net/academy/01_CONTEUDOS_DE_FORMACAO/_TECNOLOGIA_&_DIGITAL/CP_Power_BI_Desktop_17422.pdf) ou conhecimentos equivalentes.

Profissionais, estudantes e utilizadores que pretendam adquirir competências fundamentais para utilizar esta ferramenta na sua rotina profissional.

#### **Enquadramento e Objetivos**

A linguagem DAX (*Data Analysis Expressions*) permite potenciar os modelos de dados do Power BI Desktop, introduzindo elementos calculados e resolvendo problemas de análise de dados.

Nesta formação vamos integrar DAX (*Data Analysis Expressions*) em Power BI Desktop, criando tabelas calculadas, colunas calculadas e medidas. Os tópicos avançados como contexto de filtro, funções iteradoras e funções *time intelligence* serão igualmente abordadas.

No final deste módulo de formação, os formandos estarão aptos para apresentar a linguagem DAX, criar tabelas e colunas calculadas, criar medidas, manipular o contexto de filtro, utilizar funções iteradoras e funções *time intelligence*.

#### **Conteúdo do curso**

- 1. Apresentação da linguagem DAX
- 2. Criação de tabelas
- 3. Criação de colunas calculadas
- 4. Criação de medidas
- 5. Manipulação do contexto de filtro
- 6. Utilização de funções iteradoras
- 7. Utilização funções *time intelligence*

**Portugal** T (+351) 253 309 241 academy.pt@email.cegid.com

**Angola** T (+244) 936 699 391 / 222 440 450 academy.ao@email.cegid.com

\* A modalidade e a duração poderão variar em função do mercado

**Moçambique** T (+258) 843 098 183 / 21 303 388 academy.mz@email.cegid.com

**Cabo Verde** T (+238) 975 19 31 / 356 37 73 academy.afr@email.cegid.com